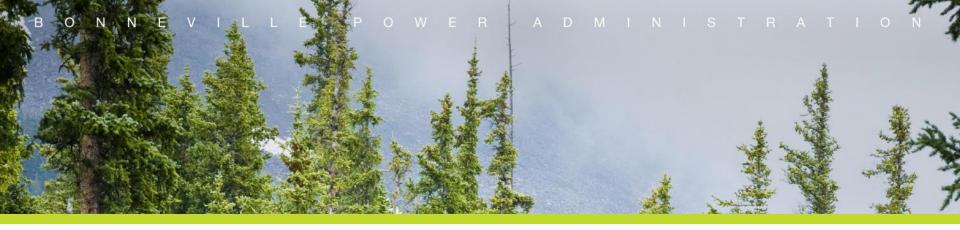

# FERC Order 676-J NITS Enhancements Summary

CBPI September 20, 2023

Hamedah Dhalai

**Disclaimer:** This document contains proprietary screenshots and screen captures of the Reservation Module from Open Access Technology International (OATI). Do not distribute this material or use it outside the context of this video without specific authorization from OATI.

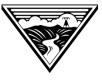

## **Background**

- Since NITS implementation in 2017, NAESB updated the standards in 2019 Annual Plan Item 3c to enhance NITS functionality. These NAESB changes were adopted in 2021 under FERC Order 676-J.
- This presentation captures most of the changes specified.
- Out of scope: The most significant change to NITS under 676-J
  is to allow modification of Scheduling Rights without
  submitting a DNR request with a new
  ModifyNITSSchedulingRights request.
- BPA does not currently use the Scheduling Rights features on OASIS, so the ModifyNITSSchedulingRights change does not apply yet. BPA is currently working to adopt Scheduling Rights under a project called NITS Phase 2 to be implemented in FY25.

# Application Ref List features on OASIS Displays

 Application Ref List features have been added to the NITS Application Summary, NITS Request Summary and DNR List in OASIS to support searching multiple values separated by a comma.

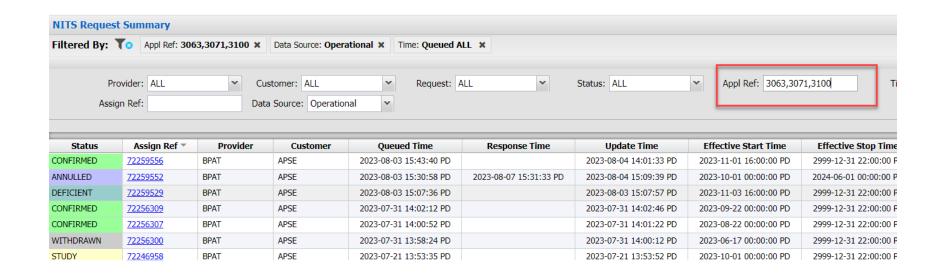

## Updates to templates

- As discussed in previous CBPI calls, the addition of Application\_Ref\_List allows customers to query on multiple applications at once. Added to the QueryNITSDNR, QueryNITSRequest, QueryNITSRequestDetails and QueryNITSApplication.
- Previously, DNR information had to be queried separately from the application. Now, when using the QueryNITSApplication, all associated DNRs will be returned. It will return composite capacity designated for each DNR. So, it will be a net capacity of all AddNITSDNRs and TerminateNITSDNRs.

#### **Fractional MWs**

- Customers now have the ability to add up to 3 decimal places when creating a new NITS Generator. Gen Eligible Capacity, Gen Min Capacity, Gen Max Capacity, Gen Normal Capacity, Var Leading, and Var Lagging will now accept values with up to three decimal places.
- Designations, terminations, and scheduling of NITS generation resources will still be in whole MW values.

| NITS Generation Descri | ption                       |                      |       |                  |       |                   |        |
|------------------------|-----------------------------|----------------------|-------|------------------|-------|-------------------|--------|
| Generation Name *:     | GEN TEST FOR CM HILLTOPN× ▼ | Gen Group:           | BPAT  | Gen Area:        | BPAT  | Gen Location:     | NWH    |
| Gen Operator:          | APSE                        | Gen Share:           | 25    | Gen Min Capacity | 1.025 | Gen Max Capacity: | 10.750 |
| Gen Normal Capacity:   | 5                           | Gen Elig Capacity    | 1.075 | Gen Var Leading  | 1.025 | Gen Var Lagging:  | 9.750  |
| Effective Start Time:  | 06/17/2023 00:00:00 PD      | Effective Stop Time: | PS    | Gen Description: |       |                   |        |
|                        |                             |                      |       |                  |       |                   |        |
|                        |                             |                      |       |                  |       |                   |        |

#### **Comments Fields**

Updates to the STATUS\_COMMENTS,
 CUSTOMER\_COMMENTS, SELLER\_COMMENTS, and
 PRIMARY\_PROVIDER\_COMMENTS will be allowed by
 the appropriate party even after the request has
 been set to a final state.

| ADDNITSDNR Details [A | DDNITSDNR Details [AREF: 72243529 ] - [CONFIRMED] |                      |                     |    |                  |                     |      |                  |                  |   |  |  |  |  |
|-----------------------|---------------------------------------------------|----------------------|---------------------|----|------------------|---------------------|------|------------------|------------------|---|--|--|--|--|
| NITS Request Detail   | NITS Request Detail                               |                      |                     |    |                  |                     |      |                  |                  |   |  |  |  |  |
| Provider              | : BPAT                                            | Assignment Ref:      | 72243529            |    | Application Ref: | 3071                |      | Transaction Ref: |                  |   |  |  |  |  |
| Seller                | : BPAT                                            | Seller Duns:         | 959010968           |    | Customer:        | APSE                |      | Customer Duns:   | 121212121        |   |  |  |  |  |
| Status                | : CONFIRMED                                       | Preconfirmed:        | YES                 |    | Affiliate:       | No                  |      | Created By:      | APSE             |   |  |  |  |  |
| Time Queued           | : 07/18/2023 14:58:46 PD                          | Response Time Limit: | 07/22/2023 14:59:50 | PD | TOL:             | 08/08/2023 16:45:44 | PD Y | Modified By:     | BPAT             |   |  |  |  |  |
|                       | Status Comments                                   |                      | stomer Comments     |    |                  | Seller Comments     |      | P                | rovider Comments | _ |  |  |  |  |
|                       |                                                   | testing comments     |                     |    |                  |                     |      |                  |                  |   |  |  |  |  |
|                       |                                                   |                      |                     |    |                  |                     |      |                  |                  |   |  |  |  |  |

# ModifyNITSResource

- Customers are now able to change all values
   associated with a NITS Resource, as long as there is
   no capacity designated.
- Previously, the customer was only able to modify the effective stop time.
- If there is already capacity designated, customers can only modify the effective stop time as per the current process.

# Questions?